# RE:Source – Stämma 2024

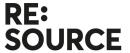

## 6 Mars 2024, 9.00-10.30 via Teams

Mötet inleds med en presentation av projektet Unity4Water, Malin Rosquist, programchef för Innovationsprogrammet PiiA.

#### 1. Stämman öppnar

Programstyrelsens ordförande Camilla Alfredsson öppnar mötet och hälsar välkommen.

## 2. Upprättande av röstlängd och närvaroförteckning

Medlemmar på mötets närvarolista har rösträtt. Närvarolistan likställs med teams deltagarlista.

#### 3. Fråga om behörig kallelse till stämman

Beslut: Kallelse till stämman har gått ut i rätt tid och stämman är behörigen utlyst.

#### 4. Val av mötesordförande

Beslut: Stämman väljer Karl Edsjö till mötesordförande.

## 5. Val av protokollförare, justerare och rösträknare

Beslut: Stämman väljer Karolina Vikingsson till protokollförare samt Per Stoltz till justerare och rösträknare.

#### 6. Information om året som gått

Programchef Cecilia Tall går igenom vad som gjorts under året och konstaterar att programmet genomfört aktiviteter i linje med målen och att programmet följt beslutad budget. De strategiska projekt som genomförts under året presenteras.

## 7. Godkännande av årsberättelse

Beslut: Stämman godkänner årsberättelsen

#### 8. Godkännande av uppdaterad medlemsförteckning

Beslut: Stämman godkänner medlemsförteckningen som finns publicerad på programmets hemsida.

#### 9. Godkännande av verksamhetsplan och budget 2024

Cecilia Tall går igenom planerade aktiviteter och mål för 2024 samt informerar om de strategiska projekt som pågår. Utlysning 2024 har just

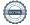

# RE:Source - Stämma 2024

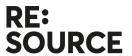

stängt och det har varit hög aktivitet och stort intresse vilket indikerar att många bra ansökningar kommit in.

Beslut: Stämman godkänner verksamhetsplan och budget för 2024

## 10. Val av ledamöter till programstyrelsen

Valberedningens ordförande, Hanna Lidén, RISE, går igenom styrelsens sammansättning, vilka som lämnar och vilka som är aktuella för omval samt introducerar de två personer som föreslås för nyval: Jonas Nyvang, Stilride och Magnus Svensson, WISE.

**Beslut:** Jessica Christiansen, Anna Wiberg, Camilla Alfredsson, Anders Kihl och Sasha Shahbazi väljs om. Jonas Nyvang och Magnus Svensson väljs in som nya ledamöter i enlighet med valberedningens förslag och ersätter vakanser efter Henrik Nilsson, Inrego och Philip Näslund, Ramboll.

#### 11. Val av ordförande och vice ordförande till programstyrelsen

**Beslut:** Stämman väljer Camilla Alfredsson till ordförande och Anders Kihl till vice ordförande i enlighet med valberedningens förslag.

## 12. Övriga frågor - Ändring av stadgar, justering av mandatperioden för styrelsen

Valberedningen presenterar ett förslag till ändring i programmets stadgar med anledning av att programmet går in i sin sista etapp 2025. Med rådande skrivning gäller max sex år i styrelsen vilket skulle innebära att flera ledamöter måste lämna under etapp 4. För att säkra kontinuitet föreslår att skrivningen om maximalt totalt sex år tas bort men att skrivningen om att ledamöterna väljs på maximalt två år i taget står kvar.

**Beslut:** Stämman antar förslaget om stadgeändring som innebär att skrivningen om att en ledamot får sitta i styrelsen i maximalt sex år tas bort. Detta för att säkra kontinuitet i programmets fjärde och avslutande etapp.

13. Stämman avslutas

Karl Sto

Karl Edsjö *Mötesordförande* 

Per Stoll

Per Stoltz Justerare Karolina Vikingsson

Mötessekreterare

# Verifikat

Transaktion 09222115557512848107

#### Dokument

#### protokoll Stämma 2024

Huvuddokument

2 sidor

Startades 2024-03-14 09:20:15 CET (+0100) av Karolina

Vikingsson (KV)

Färdigställt 2024-04-02 13:28:10 CEST (+0200)

## Signerare

#### Karolina Vikingsson (KV)

RISE Research Institutes of Sweden AB Org. nr 556464-6874 karolina.vikingsson@ri.se +46 10 516 55 37

gulilles-

Signerade 2024-04-02 13:28:10 CEST (+0200)

Karl Edsjö (KE)

Cirkelar

karl.edsjo@cirkelar.com

Karl Stro

Signerade 2024-03-14 10:30:10 CET (+0100)

Per Stoltz (PS)

Ikea

per.stoltz@ingka.ikea.com

Per Stoll

Signerade 2024-03-14 10:14:05 CET (+0100)

Detta verifikat är utfärdat av Scrive. Information i kursiv stil är säkert verifierad av Scrive. Se de dolda bilagorna för mer information/bevis om detta dokument. Använd en PDF-läsare som t ex Adobe Reader som kan visa dolda bilagor för att se bilagorna. Observera att om dokumentet skrivs ut kan inte integriteten i papperskopian bevisas enligt nedan och att en vanlig papperutskrift saknar innehållet i de dolda bilagorna. Den digitala signaturen (elektroniska förseglingen) säkerställer att integriteten av detta dokument, inklusive de dolda bilagorna, kan bevisas matematiskt och oberoende av Scrive. För er bekvämlighet tillhandahåller Scrive även en tjänst för att kontrollera dokumentets integritet automatiskt på: https://scrive.com/verify

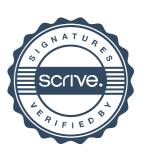